## **ThermoPower Library Simulation**

## Francesco Casella

*(francesco.casella@polimi.it)*

Dipartimento di Elettronica, Informazione e **Bioingegneria** 

Politecnico di Milano

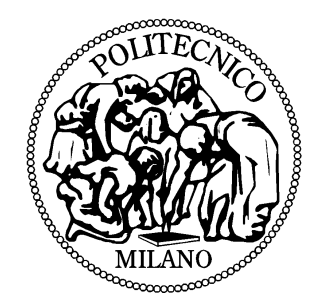

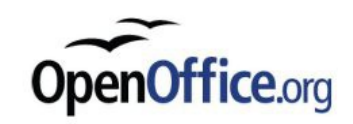

- Back in 2002, work started at Politecnico di Milano on the modelling of power plants using the Modelica language
- The tool we used back then was Dymola 5.3, using Modelica 2.0
- Modelica Media was still under development, so the library used Hubertus Tummescheit's ThermoFluid library for water/steam properties

- Back in 2002, work started at Politecnico di Milano on the modelling of power plants using the Modelica language
- The tool we used back then was Dymola 5.3, using Modelica 2.0
- Modelica Media was still under development, so the library used Hubertus Tummescheit's ThermoFluid library for water/steam properties

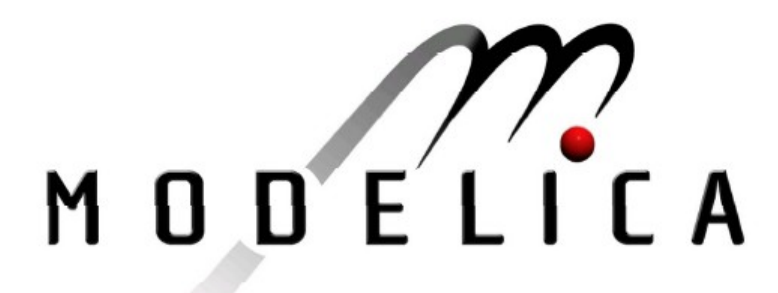

Proceedings of the 3<sup>rd</sup> International Modelica Conference, Linköping, November 3-4, 2003, Peter Fritzson (editor)

Francesco Casella, Alberto Leva Dipartimento di Elettronica e Informazione, Politecnico di Milano: Modelica open library for power plant simulation: design and experimental validation pp. 41-50

- Back in 2002, work started at Politecnico di Milano on the modelling of power plants using the Modelica language
- The tool we used back then was Dymola 5.3, using Modelica 2.0
- Modelica Media was still under development, so the library used Hubertus Tummescheit's ThermoFluid library for water/steam properties
- The library evolved together with the Modelica language
	- Modelica.Media
	- Modelica 3.x
	- Stream connectors
	- Homotopy-based initialization
- In the meantime, OpenModelica has evolved
	- from an exotic Computer Science project with lots of limitations
	- to a full-fledged, fully Modelica 3.2r2 compliant tool
- We never thought of investing time to develop a *downgraded* version of ThermoPower to work with OpenModelica
- The tool needs to catch up, not the library!

- Back in 2002, work started at Politecnico di Milano on the modelling of power plants using the Modelica language
- The tool we used back then was Dymola 5.3, using Modelica 2.0
- Modelica Media was still under development, so the library used Hubertus Tummescheit's ThermoFluid library for water/steam properties
- The library evolved together with the Modelica language
	- Modelica.Media
	- Modelica 3.0
	- Stream connectors
	- Homotopy-based initialization
- In the meantime, OpenModelica has evolved
	- from an exotic Computer Science project with lots of limitations
	- to a full-fledged, fully Modelica 3.2r2 compliant tool
- We never thought of investing time to develop a *downgraded* version of ThermoPower to work with OpenModelica
- The tool needs to catch up, not the library!

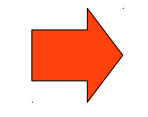

Has the moment finally arrived?

## **The Good News**

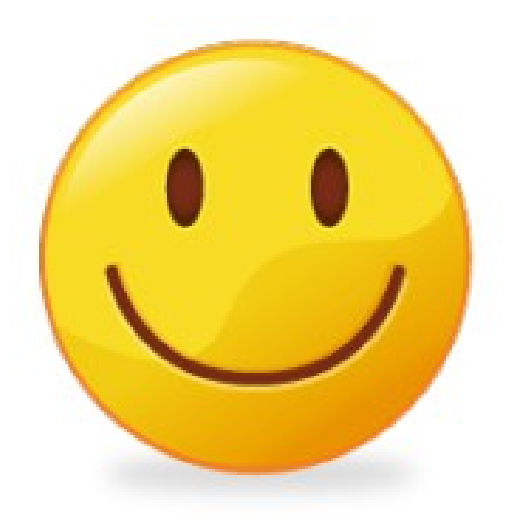

## **ThermoPower is handled by OMEdit**

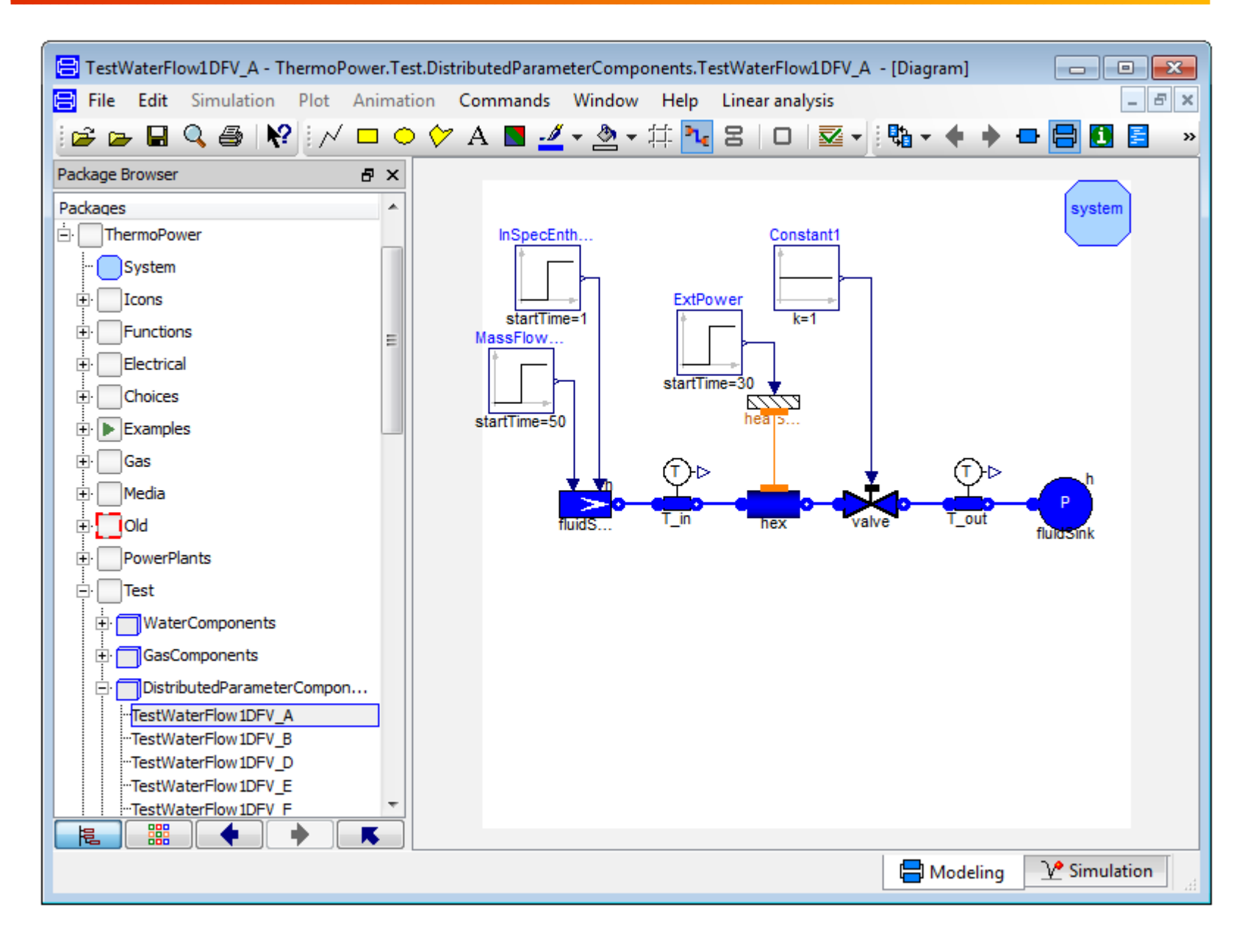

## **ThermoPower is handled by OMEdit (with some glitches...)**

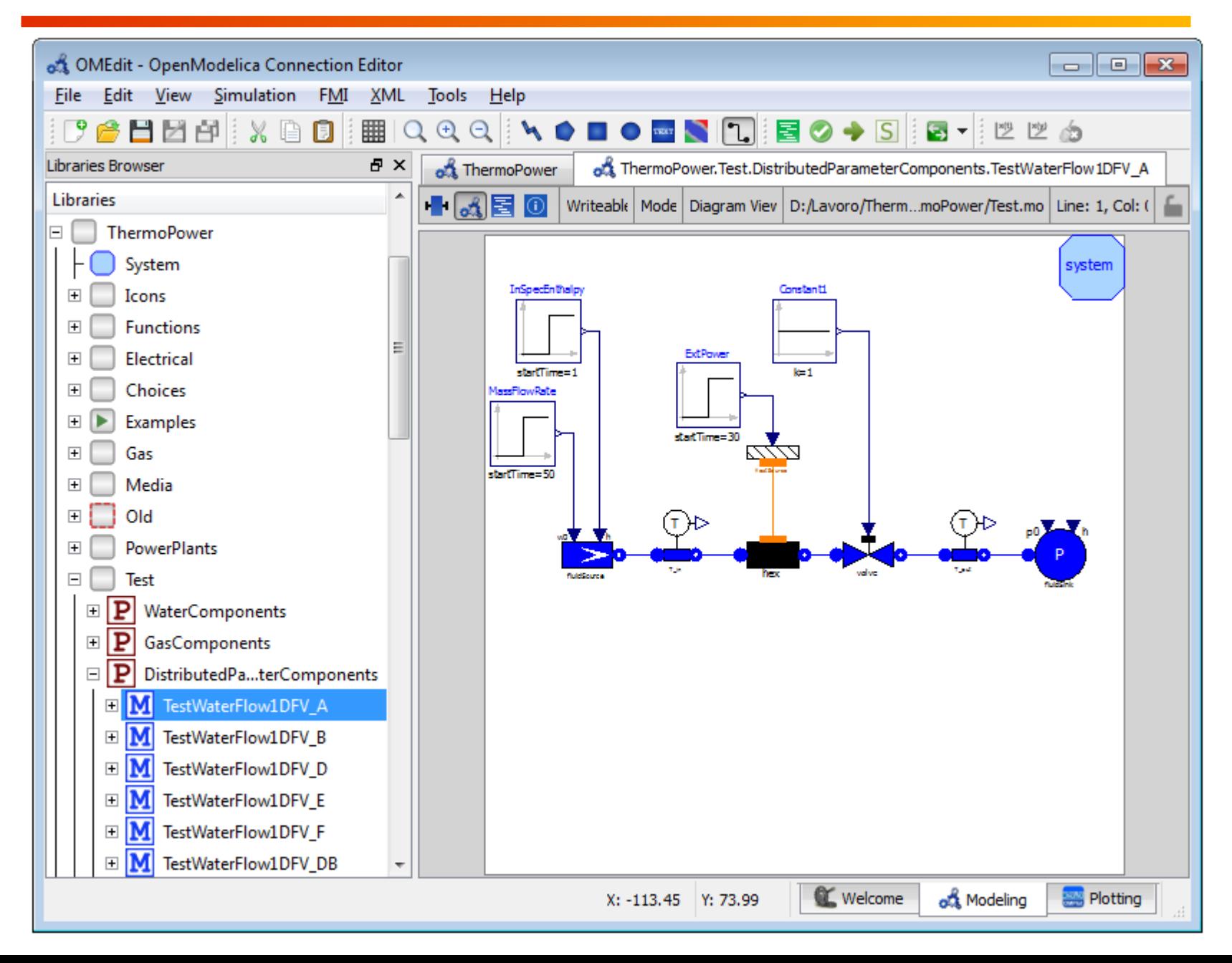

### **Models can be simulated, producing the right results**

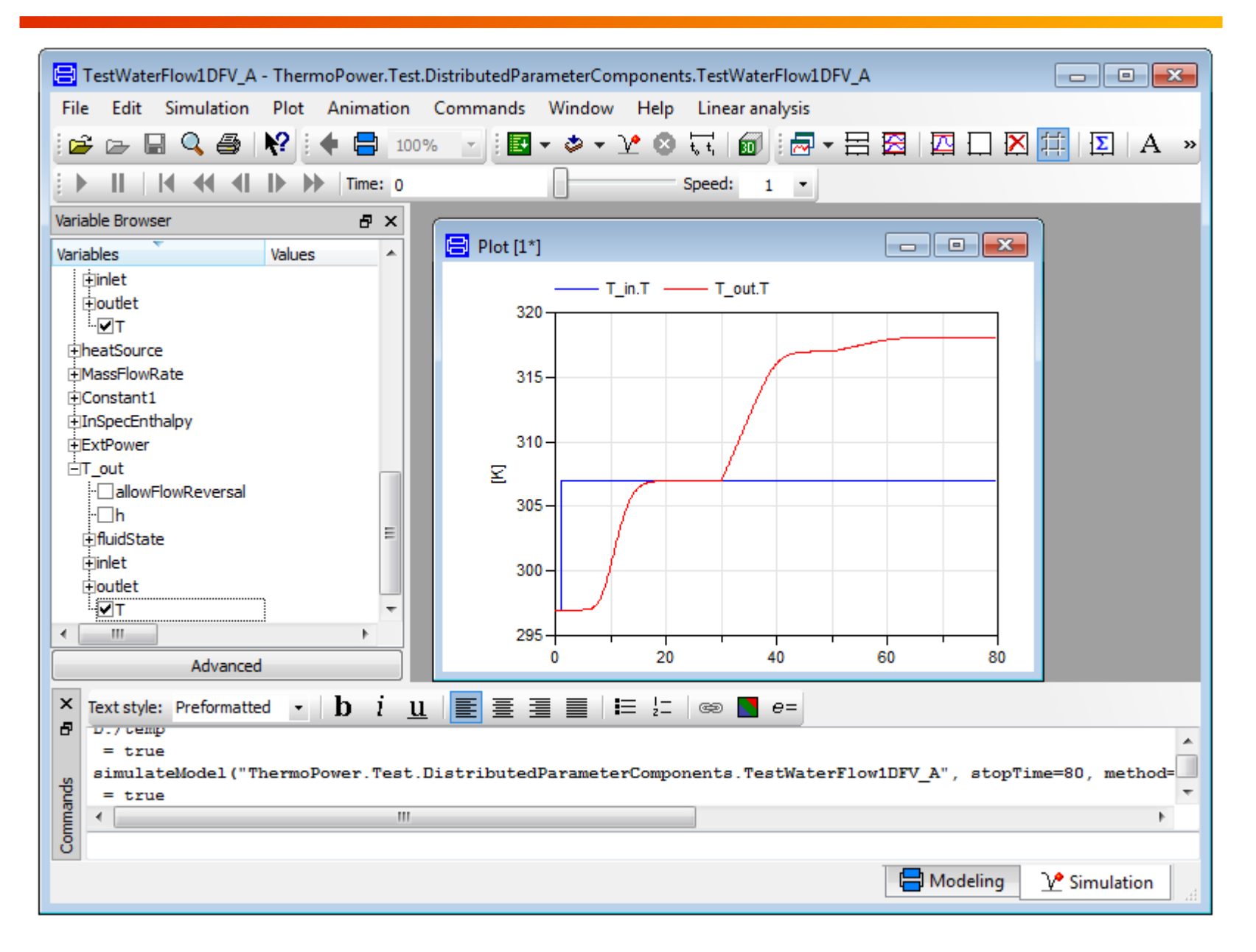

### **Models can be simulated, producing the right results**

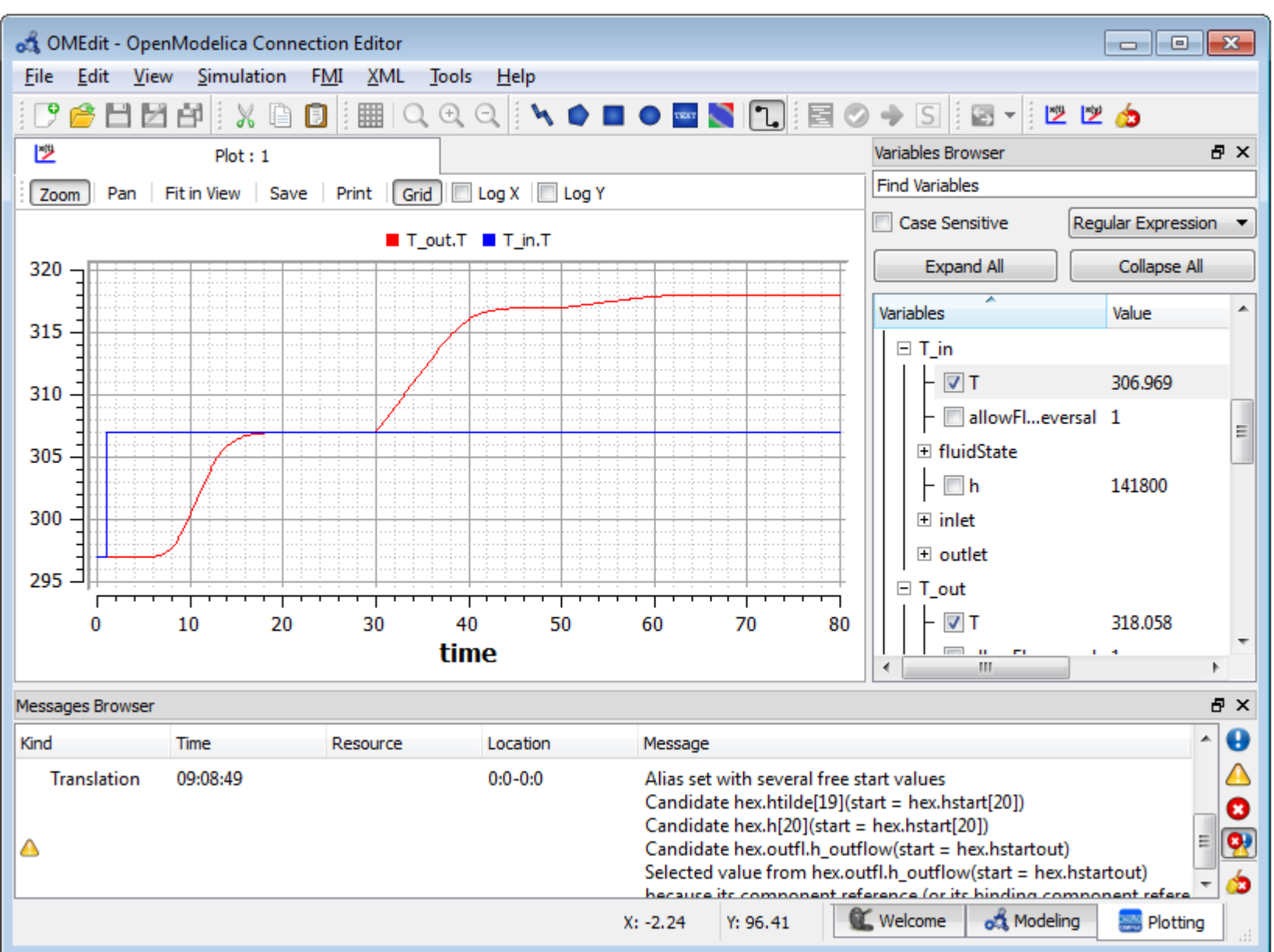

#### **Non-trivial models are simulated correctly**

• CISE plant model (see Modelica Conference 2003 paper)

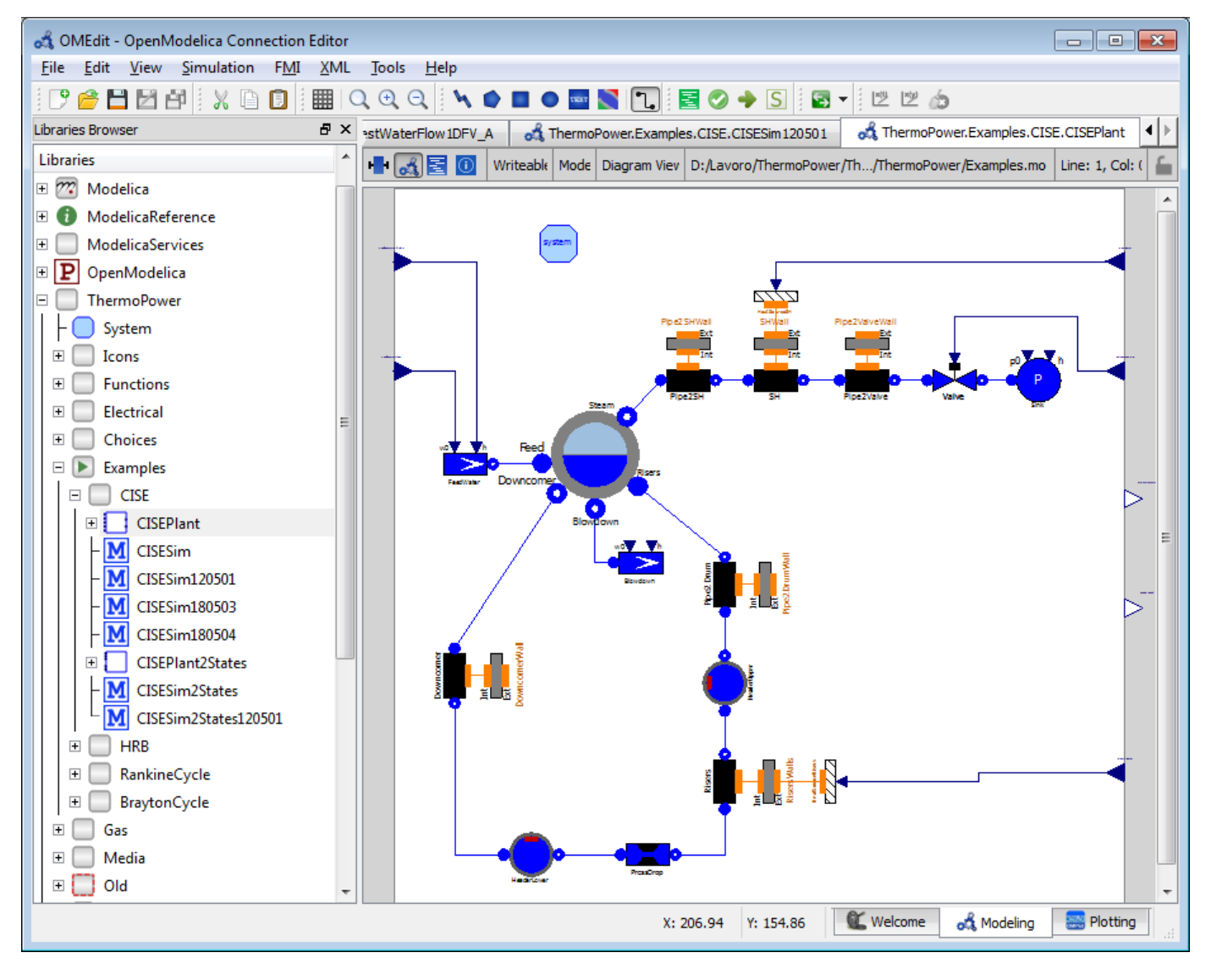

## **Non-trivial models are simulated correctly**

- Model with about 40 states and 500 non-trivial algebraic variables compiled and simulated correctly
- Large initialization problem with 132 coupled nonlinear equations solved successfully

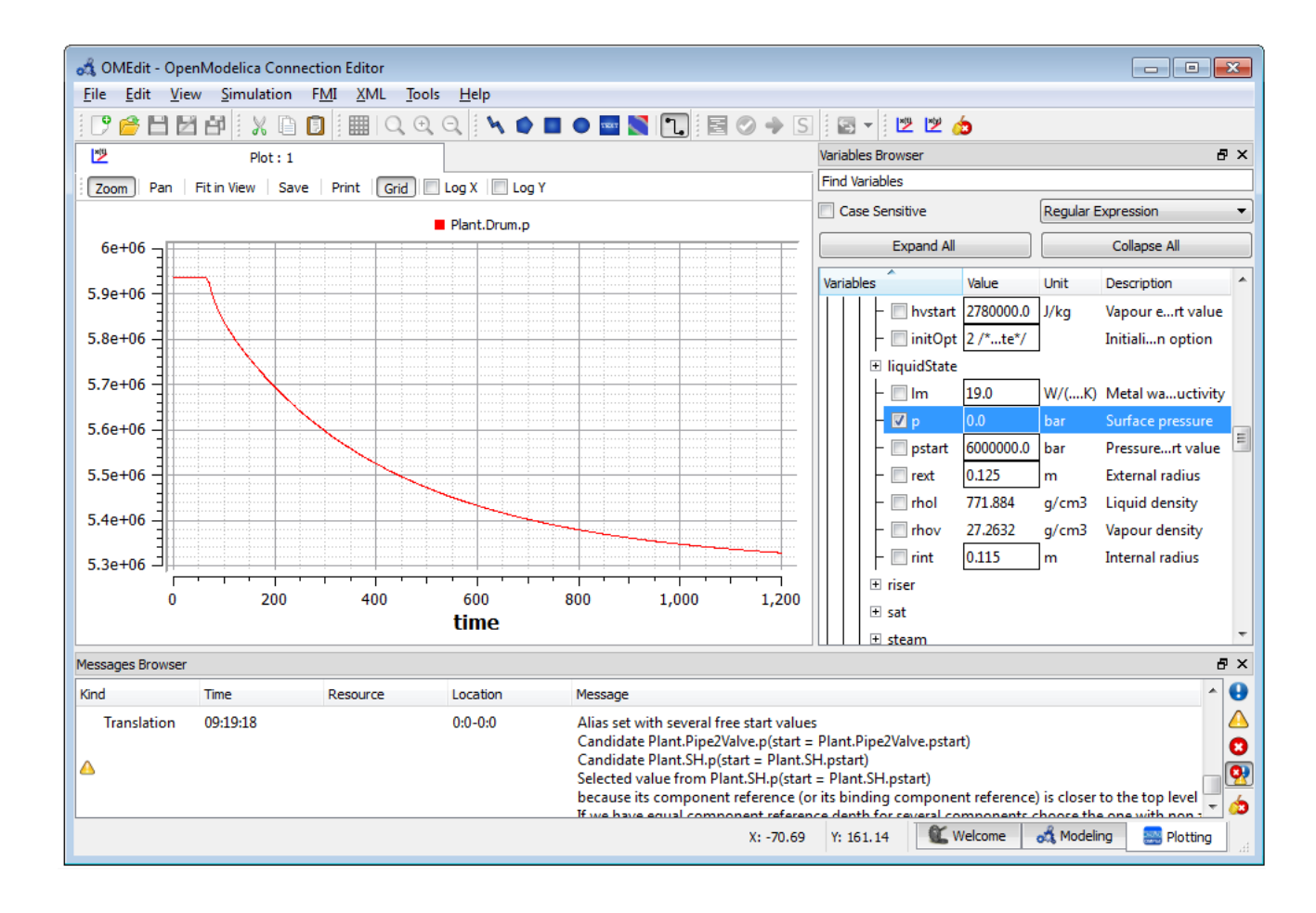

#### **The majority of test cases from the test suite now work**

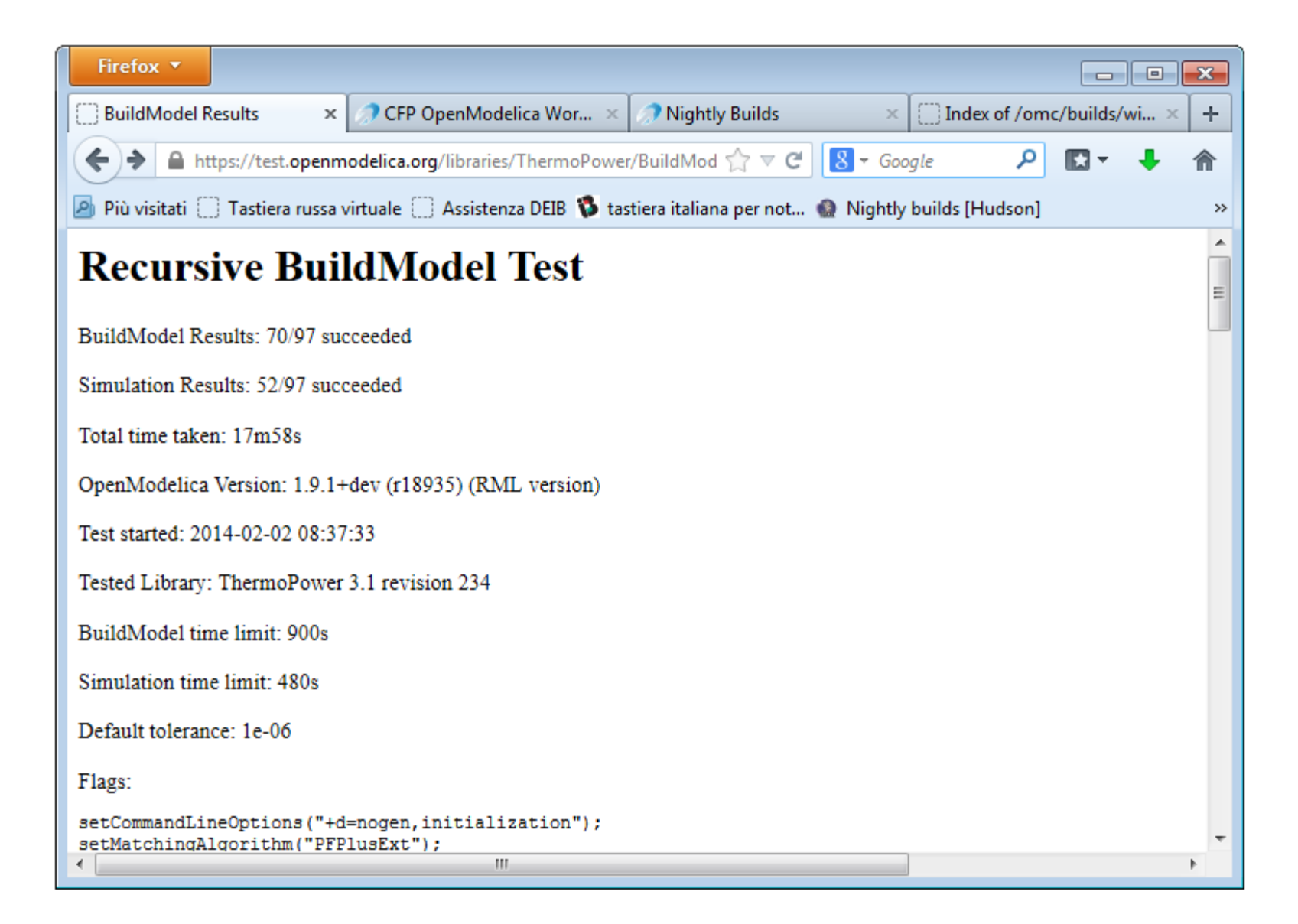

## **Summary of good news**

- The ThermoPower library can be handled by OMEdit
	- with some glitches that will be discussed next
- Many models can be simulated, obtaining correct results
	- simple test cases
	- non-trivial examples
- Steady-state initialization works well even for non-trivial examples
	- new initialization solver with symbolic processing in place
	- homotopy transformations supported
	- *automatic elimination of redundant & consistent initial equations soon available*
- *Interactive debugger for equation-based models almost ready for use*
	- *still missing support for thorough debugging of solver failures for nonlinear equations solved by tearing*
	- *still missing support for initialization solver failures during homotopy transformations*

# **The Not-So-Good News**

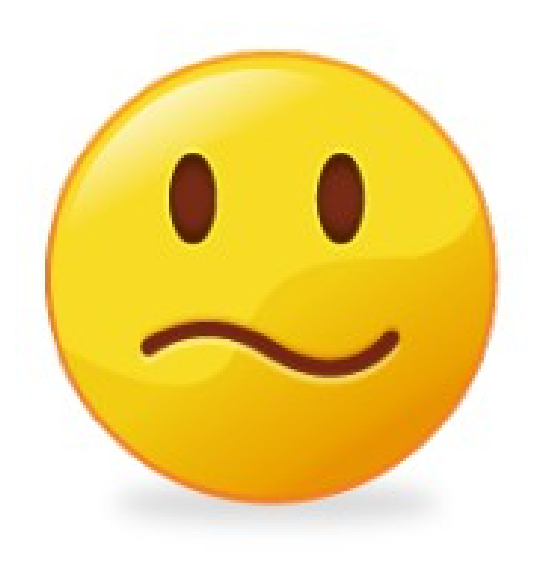

## **CPU time to compute Modelica.Media medium properties**

- Results obtained by algebraic models, 10000 steps with Euler's algorithm
- Only pure simulation time reported
- Checked proportionality with number of steps (no one-time overhead)

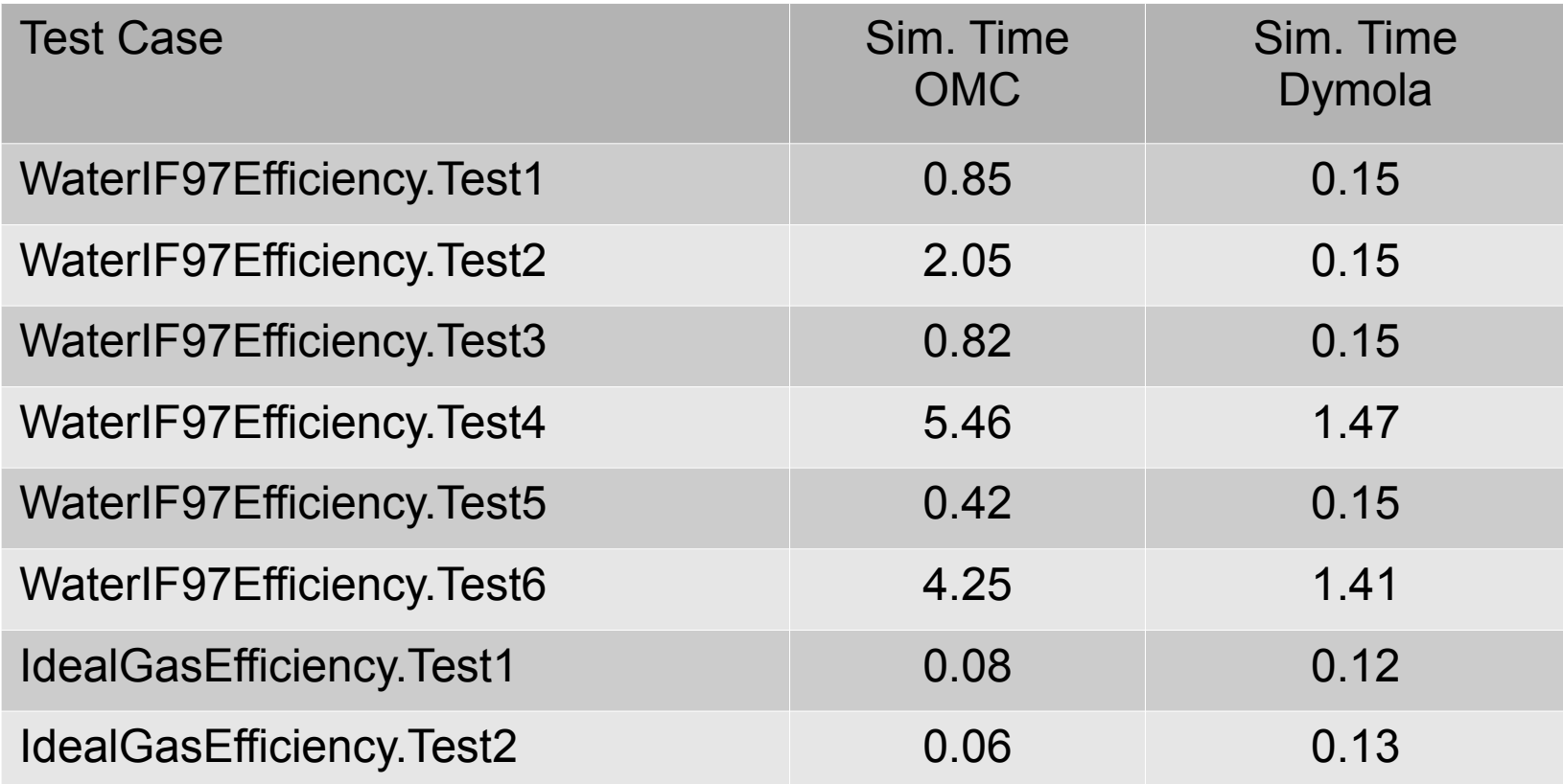

```
model Test1 "Compute density of water via state record"
  package Water = Modelica.Media.Water.StandardWater;
  Water.ThermodynamicState state;
  Water.AbsolutePressure p;
  Water.Density rho;
  Water.SpecificEnthalpy h;
equation
  p = 1e5;h = 1e5 + time*1e5;state = Water.setState\_ph(p, h);rho = Water.density(state);\blacksquareend Test1;
```
- IF97 properties computed via setState\_ph() function
- most of the CPU time spent solving the equations of state when calling setState\_ph()
- only density retrieved
- OMC almost 6X slower than Dymola

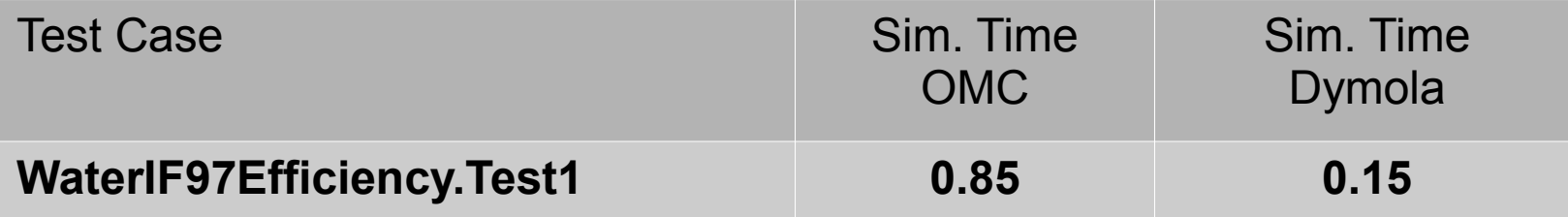

```
model Test2 "Compute multiple properties of water via state record"
  extends Test1;
 Water.Temperature T;
 Water.SpecificEntropy s;
 Water.DerDensityByPressure ddph;
  Water.DerDensityByEnthalpy ddhp;
equation
  T = Water. temperature (state);s = Water.\nspecificEntropy(state);ddph = Water.density derp h(state);
  ddhp = Water.density derh p(state);а
end Test2;
```
- IF97 properties computed via setState\_ph() function
- four more properties retrieved
- most of the CPU time should spent solving the equations of state when calling setState\_ph()
- OMC almost 3X slower than previous case  $\rightarrow$  unwanted repeated comp.
- probably something goes wrong with Inline/LateInline

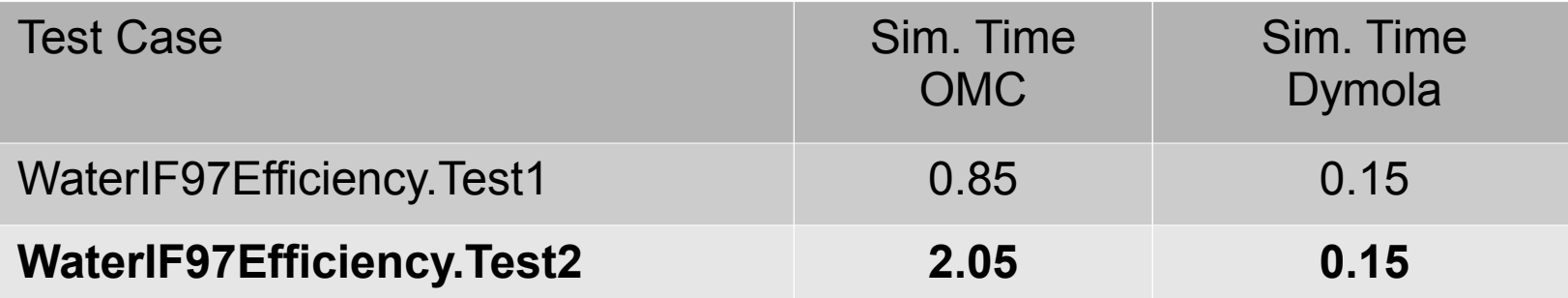

```
model Test3 "Compute density of water via direct function call"
 package Water = Modelica.Media.Water.StandardWater;
 Water.AbsolutePressure p;
 Water.Density rho;
 Water.SpecificEnthalpy h;
equation
 p = 1e5;h = 1e5 + time*1e5;rho = Water.density(Water.setState ph(p, h));а
end Test3;
```
• similar to Test1, no significant differences reported

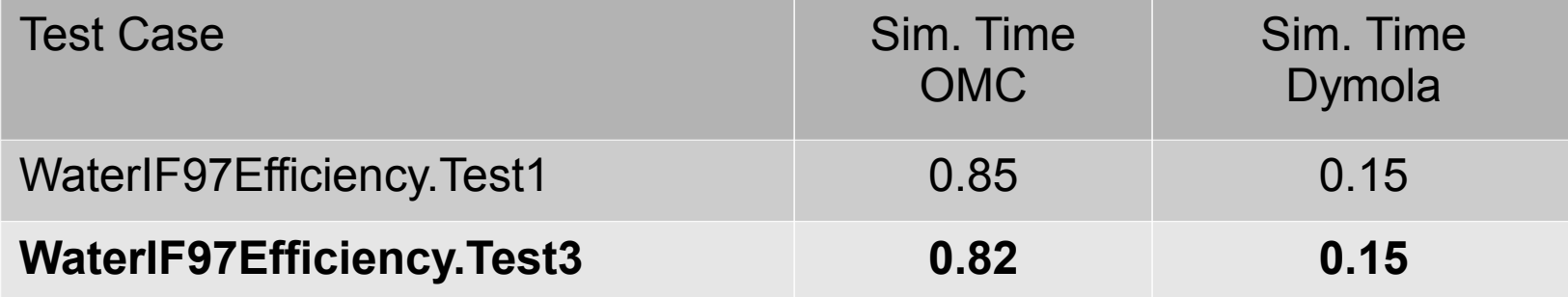

```
model Test4
  "Compute multiple properties of water via direct function call"
  extends Test3:
 Water.Temperature T;
 Water.SpecificEntropy s;
 Water.DerDensityByPressure ddph;
 Water.DerDensityByEnthalpy ddhp;
equation
  T = Water. temperature (Water. setState ph(p, h));s = Water.specificEntropy(Water.setState ph(p,h));
  ddph = Water.density derp h(Water.setState ph(p, h));
  ddhp = Water.density derh p(Water.setState ph(p, h));
  \blacksquareend Test4;
```
- if Common Subexpression Elimination was applied correctly, same CPU time as Test 1
- Apparently CSE is applied by neither tool

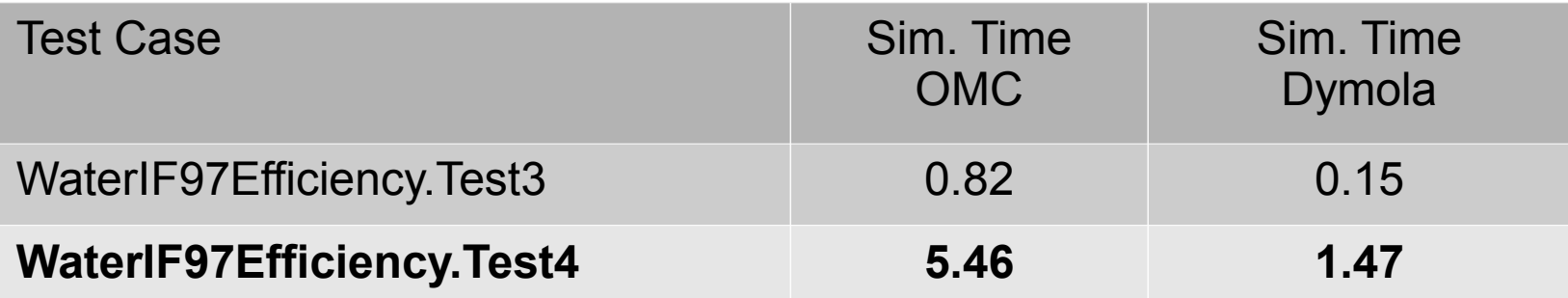

```
model Test5 "Compute density of water via direct function call"
  package Water = Modelica.Media.Water.StandardWater;
  Water.AbsolutePressure p;
 Water.Density rho;
  Water.SpecificEnthalpy h;
equation
  p = 1e5;h = 1e5 + time*1e5;rho = Water.density_ph(p, h);а
end Test5;
```
- Test 5 should be perfectly equivalent to Test1
- For some reason, it works 2X fast as Test1 in OMC
- Still 3X slower than Dymola

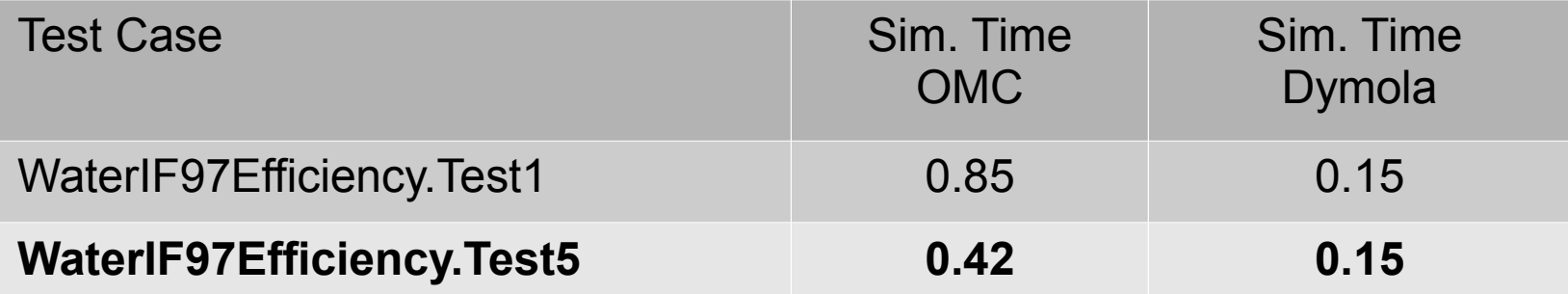

```
model Test6
  "Compute multiple properties of water via direct function call"
  extends Test3;
  Water.Temperature T;
  Water.SpecificEntropy s;
  Water.DerDensityByPressure ddph;
  Water.DerDensityByEnthalpy ddhp;
equation
  T = Water. temperature ph(p, h);s = Water.specificEntropy(Water.setState ph(p,h));
  ddph = Water.density_derp_h(Water.setState_ph(p,h));
  ddhp = Water.density derh p(Water.setState ph(p, h));
  а
end Test6;
```
- Slight variation of Test4
- Surprisingly somewhat faster in OMC
- Same considerations apply as for Test4

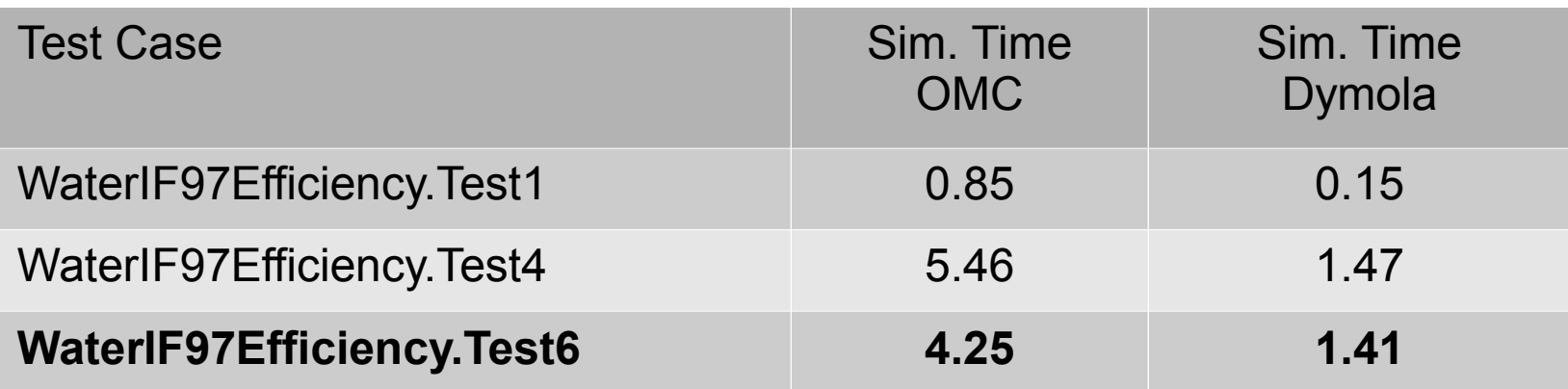

## **IdealGasEfficiency.Test1 & Test2**

```
model Test1 "Compute properties of gas via state record"
  package Gas = Modelica.Media.IdealGases.MixtureGases.CombustionAir;
 Gas. ThermodynamicState state;
 Gas. AbsolutePressure p;
 Gas. Density rho;
 Gas. Temperature T;
                                                      model Test2 "Compute density of gas via BaseProperties"
 Gas. SpecificEnthalpy h;
                                                        package Gas = Modelica.Media.IdealGases.MixtureGases.CombustionAir;
 Gas.MassFraction X[Gas.nX] = Gas.reference X;Gas.BaseProperties prop;
equation
                                                      equation
 p = 1e5;
                                                        prop.p = 1e5;T = 300 + time*100;prop.T = 300 + time*100;state = Gas.setState pTX(p,T,X);prop.X = Gas.reference X;rho = Gas.density(state);\blacksquareh = Gas.\nspecific Enthalpy(state);end Test2;
  \blacksquareend Test1;
```
- Ideal gas property computation
- setState  $pTX()$  and equation-based BaseProperties tested
- OMC is 33% faster than Dymola (different accounting of overheads could be the cause)
- In steam power plant models, the bottleneck are the IF97 water/steam computations, not the ideal gas computations

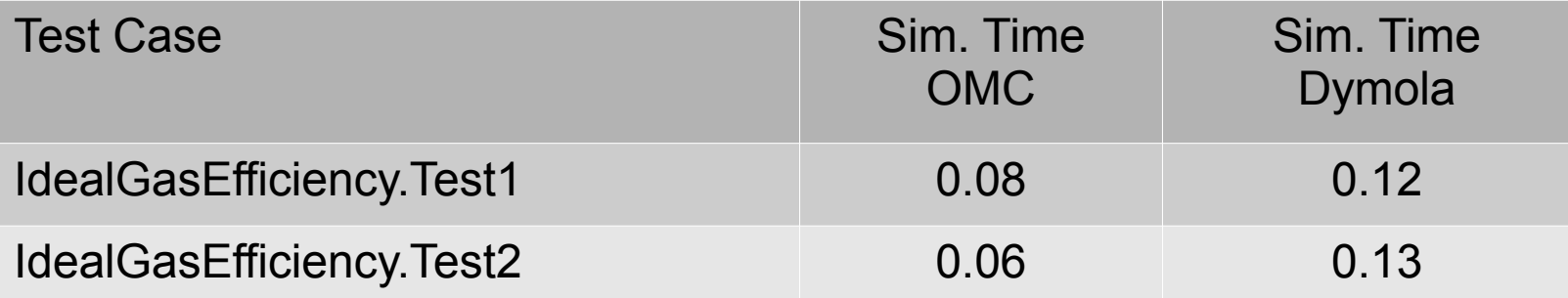

### **CPU Time to Simulate Models**

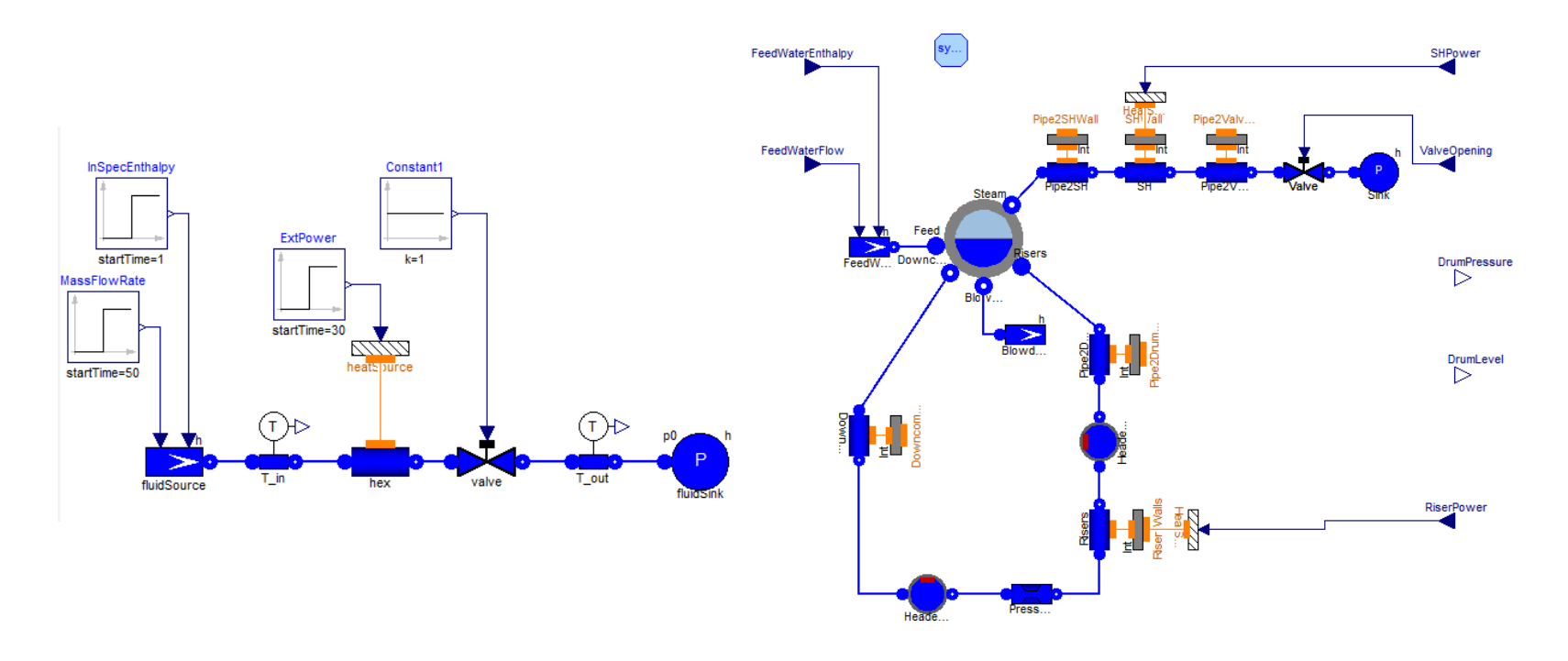

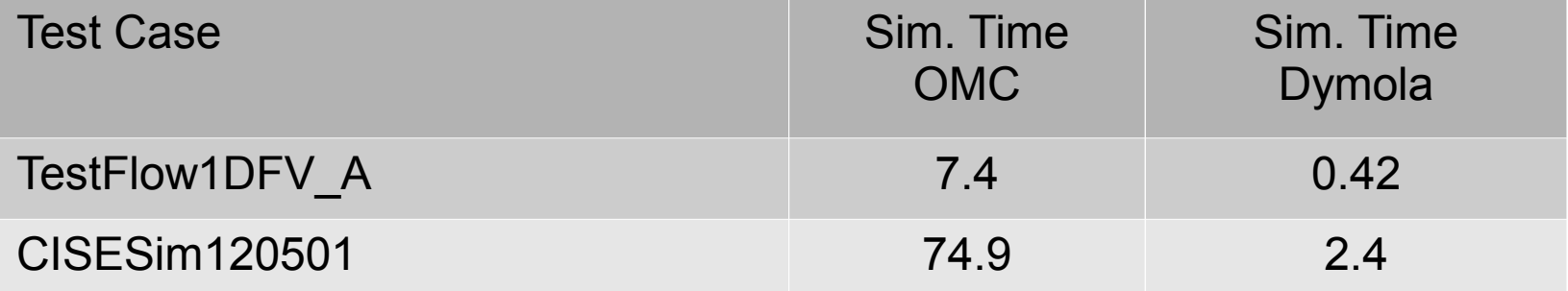

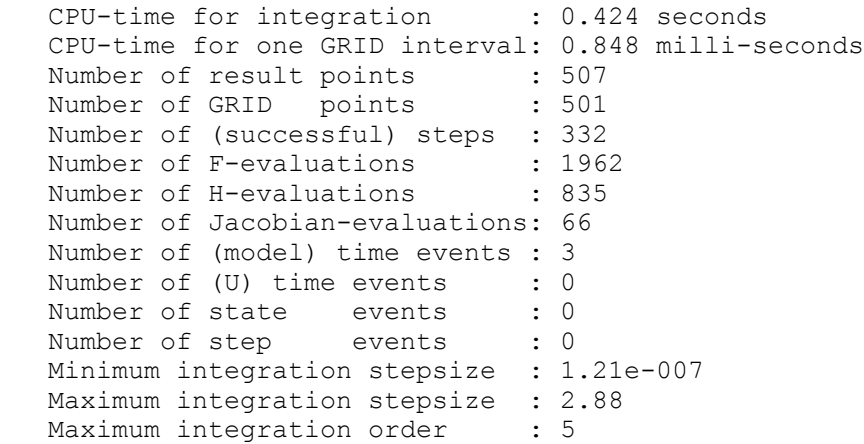

## Dymola

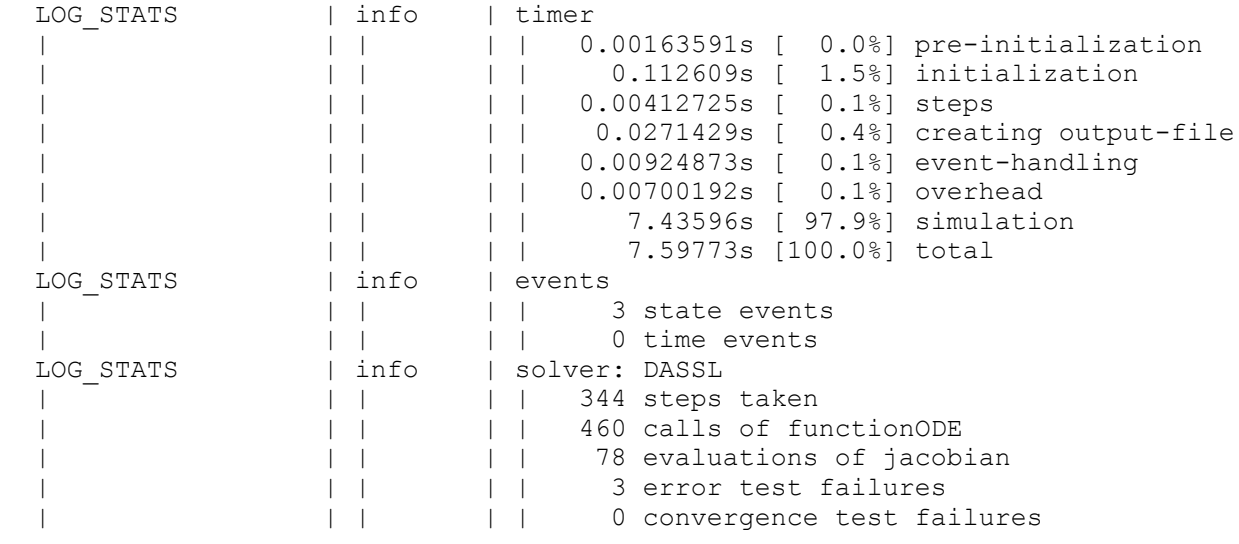

CPU-time for integration  $\qquad \qquad : \qquad \qquad 0.424$  seconds. CPU-time for one GRID interval: 0.846 milli-seconds Number of result points : 507 Number of GRID points : 501 Number of (successful) steps : 332 Number of F-evaluations : 1962 Number of H-evaluations : 835 Number of Jacobian-evaluations: 66 Number of (model) time events : 3 Number of (U) time events : 0 Number of state events : 0 Number of step events : 0 Minimum integration stepsize : 1.21e-007 Maximum integration stepsize : 2.88 Maximum integration order : 5

## Dymola

LOG STATS | info | timer  $0.00163591s$   $[ 0.08]$  pre-initialization | | | | | 0.112609s [ 1.5%] initialization | | | | | 0.00412725s [ 0.1%] steps | | | | | 0.0271429s [ 0.4%] creating output-file 0.00924873s [ 0.1%] event-handling 0.00700192s [ 0.1%] overhead | | | | | 7.43596s [ 97.9%] simulation | | | | | 7.59773s [100.0%] total LOG STATS | info | events | | | | | 3 state events 0 time events LOG STATS | info | solver: DASSL 344 steps taken 460 calls of functionODE | | 78 evaluations of jacobian | | | 3 error test failures | | | | | 0 convergence test failures OMC

```
 CPU-time for integration : 0.424 seconds
 CPU-time for one GRID interval: 0.848 milli-seconds
Number of result points : 507
Number of GRID points : 501
Number of (successful) steps \left(: 332
Number of F-evaluations
 Number of H-evaluations : 835
 Number of Jacobian-evaluations: 66
 Number of (model) time events : 3
Number of (U) time events : 0
Number of state events : 0
Number of step events : 0
 Minimum integration stepsize : 1.21e-007
 Maximum integration stepsize : 2.88
Maximum integration order : 5
```
## Dymola

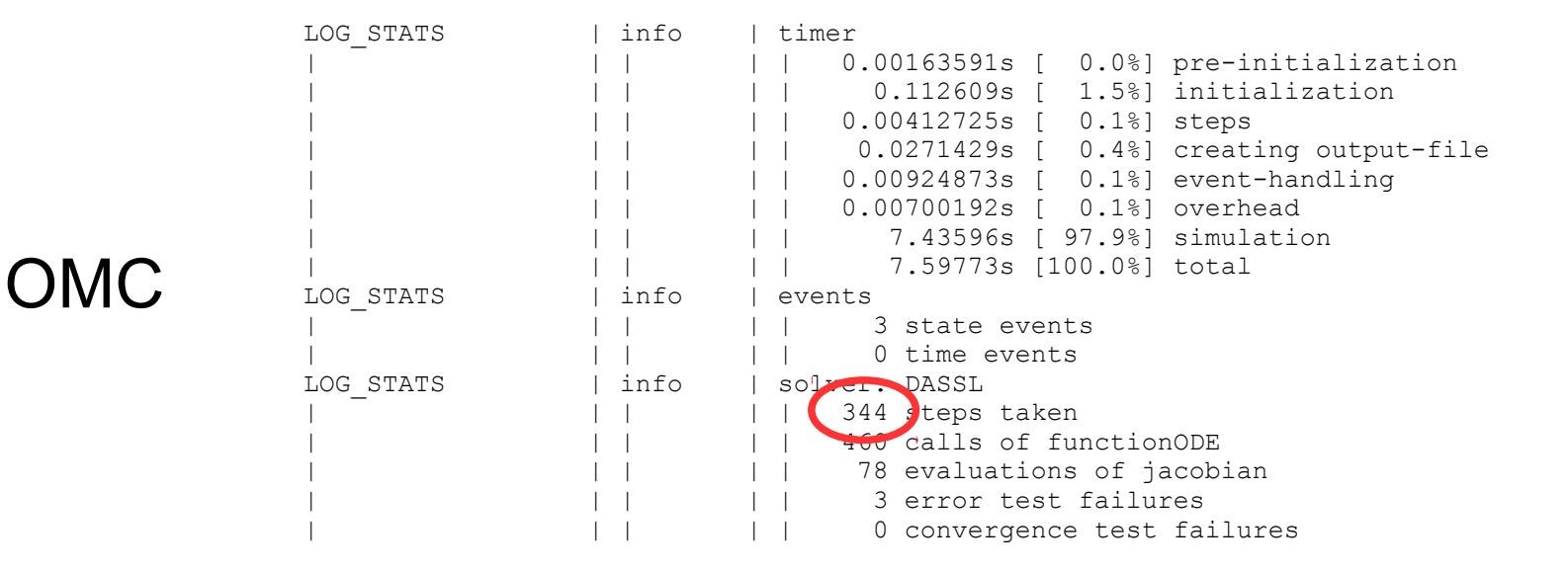

LOG STATS | info | timer

```
 CPU-time for integration : 0.424 seconds
 CPU-time for one GRID interval: 0.848 milli-seconds
Number of result points : 507
Number of GRID points : 501
 Number of (successful) steps : 332
Number of F-evaluations : 1962
Number of H-evaluations
Number of Jacobian-evaluations: 66
Number of (model) time events :
Number of (U) time events : 0
Number of state events : 0
Number of step events : 0
 Minimum integration stepsize : 1.21e-007
 Maximum integration stepsize : 2.88
Maximum integration order : 5
```
## Dymola

 $0.00163591s$   $[ 0.08]$  pre-initialization

| | | | | 0.112609s [ 1.5%] initialization | | | | | 0.00412725s [ 0.1%] steps | | | | | 0.0271429s [ 0.4%] creating output-file | | | | | 0.00924873s [ 0.1%] event-handling | | 0.00700192s [ 0.1%] overhead | | | | | 7.43596s [ 97.9%] simulation | | | | | 7.59773s [100.0%] total LOG STATS | info | events | | | | | 3 state events 0 time events LOG STATS | info | solver: DASSL 344 steps taken | | | | | 460 calls of functionODE (78 evaluations of jacobian error test failures 0 convergence test failures OMC

#### 28

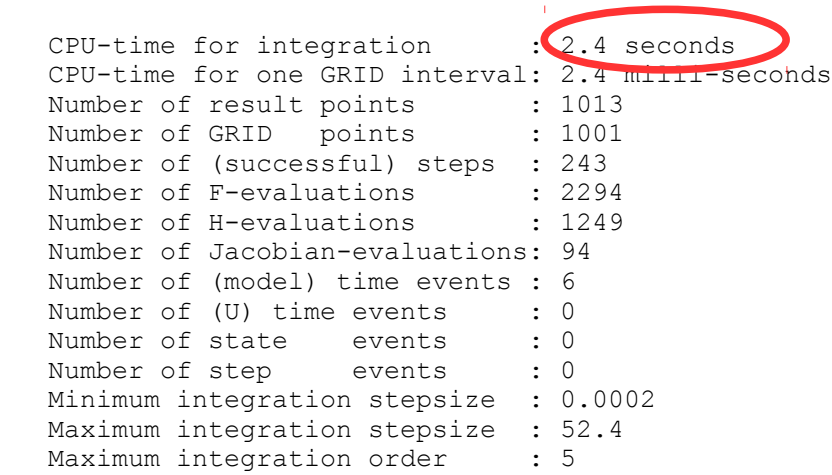

## Dymola

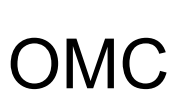

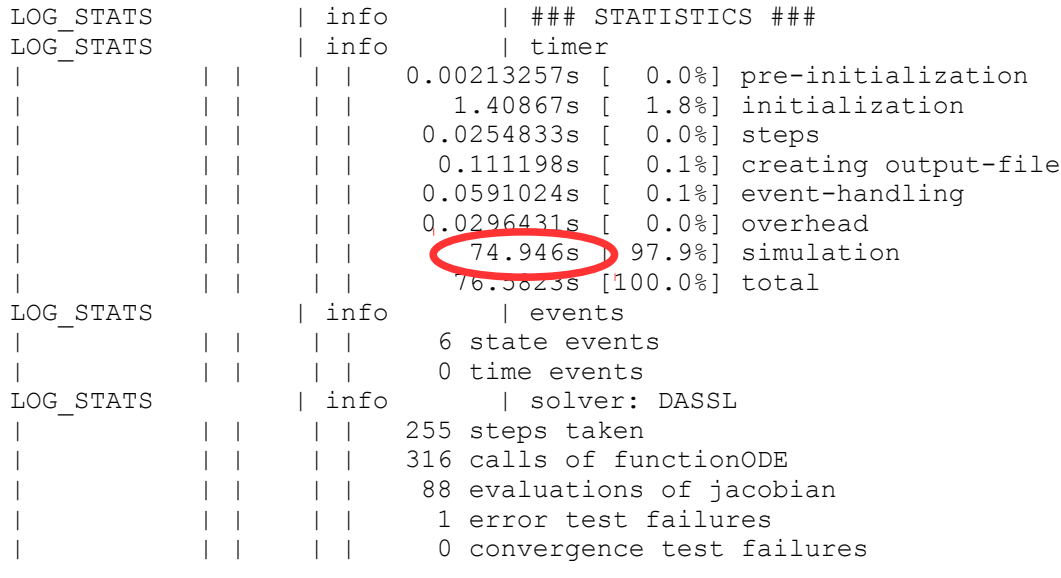

```
 CPU-time for integration : 2.4 seconds
 CPU-time for one GRID interval: 2.4 milli-seconds
Number of result points : 1013
Number of GRID points : 100
Number of (successful) steps \left(243\right)Number of F-evaluations
 Number of H-evaluations : 1249
 Number of Jacobian-evaluations: 94
 Number of (model) time events : 6
Number of (U) time events : 0
Number of state events : 0
Number of step events : 0
 Minimum integration stepsize : 0.0002
 Maximum integration stepsize : 52.4
Maximum integration order : 5
```
## Dymola

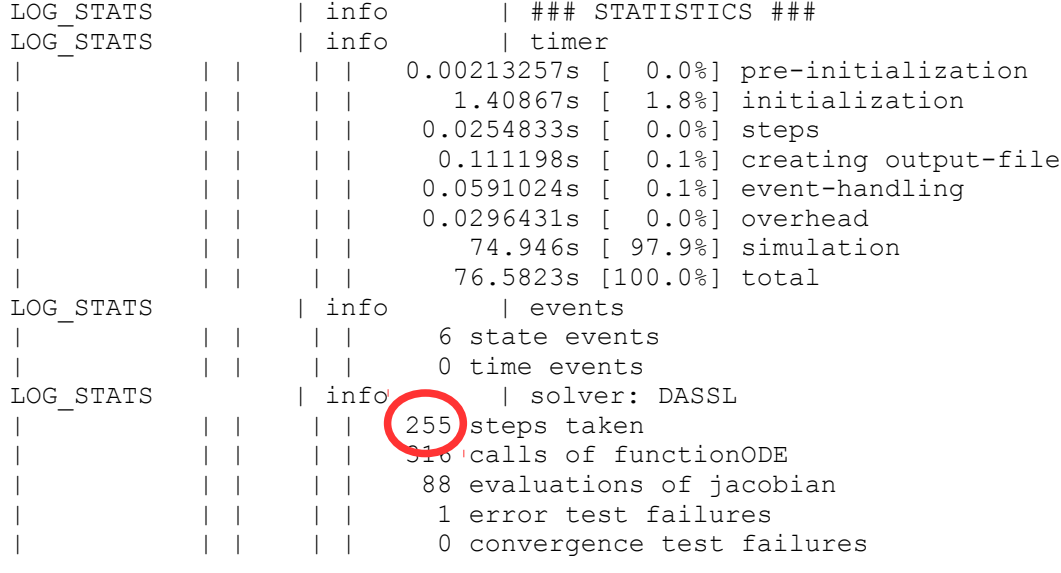

```
 CPU-time for integration : 2.4 seconds
 CPU-time for one GRID interval: 2.4 milli-seconds
Number of result points : 1013
Number of GRID points : 1001
Number of (successful) steps : 243<br>Number of F-evaluations : 2294
Number of F-evaluations : 2294<br>Number of H-evaluations : 2249
Number of H-evaluations
Number of Jacobian-evaluations: 94
Number of (model) time events : \bulletNumber of (U) time events : 0
Number of state events : 0
Number of step events : 0
 Minimum integration stepsize : 0.0002
 Maximum integration stepsize : 52.4
Maximum integration order : 5
```
## Dymola

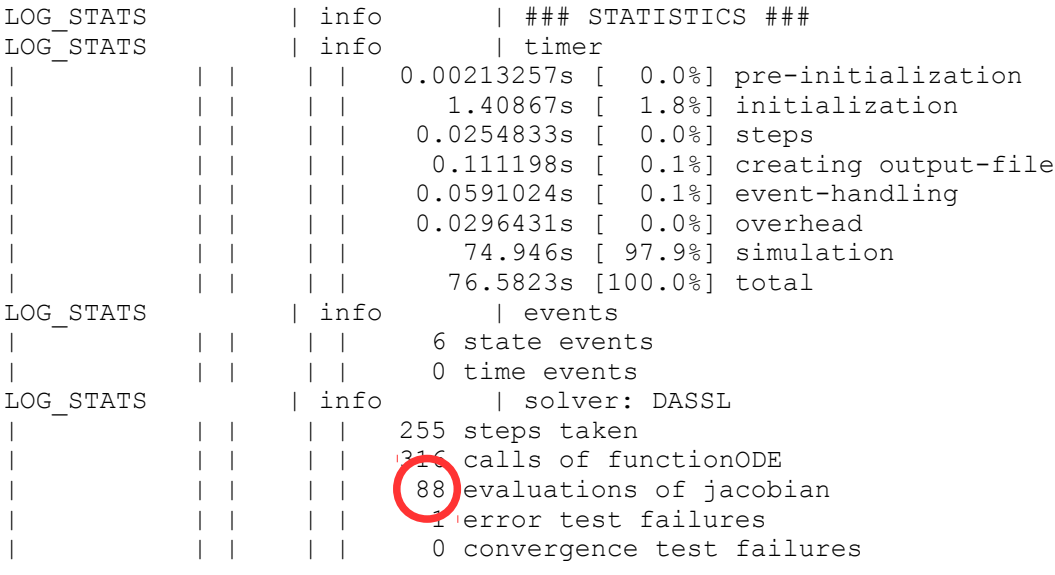

```
 CPU-time for integration : 2.4 seconds
 CPU-time for one GRID interval: 2.4 milli-seconds
Number of result points : 1013
Number of GRID points : 1001
Number of (successful) steps : 243<br>Number of F-evaluations : 2294
Number of F-evaluations : 2294<br>Number of H-evaluations : 2249
Number of H-evaluations
Number of Jacobian-evaluations: 94
Number of (model) time events : \bulletNumber of (U) time events : 0
Number of state events : 0
Number of step events : 0
 Minimum integration stepsize : 0.0002
 Maximum integration stepsize : 52.4
Maximum integration order : 5
```
## Dymola

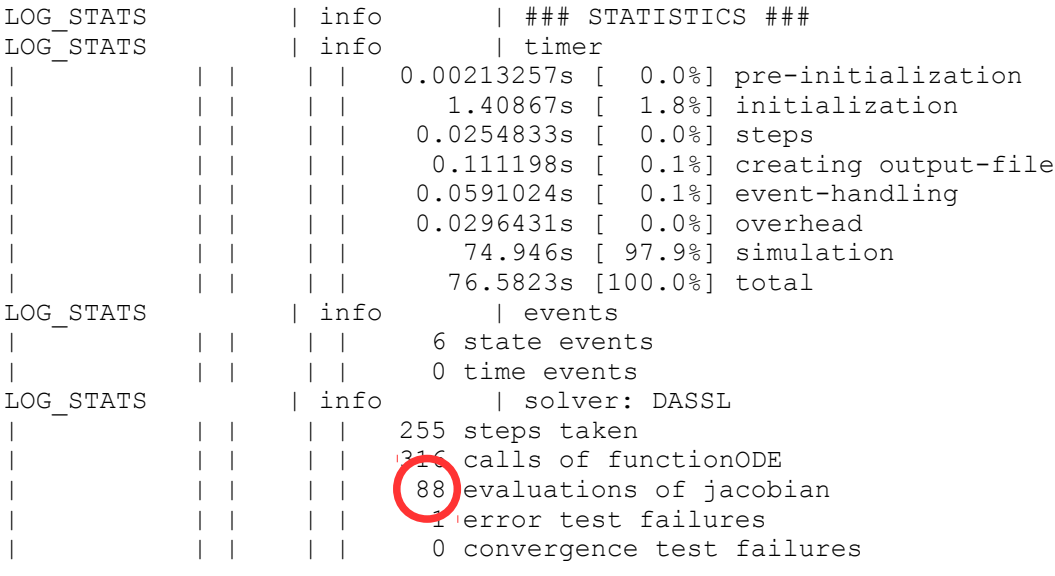

- Some models still generate errors in the back-end stages:
	- Error: Internal error Transformation Module PFPlusExt index Reduction Method Pantelides failed!
	- Errors in the compilation of the C-code, due to incorrect C-code being generated
- Sometimes problem with models that work in Dymola and fail in OMC are due to subtle issues, e.g.:
	- semantics of parameter Real  $p$ (fixed = false) = 0
		- earlier versions of Dymola ignored the binding, but OMC did not
		- in this case Dymola was not complying to the specification
		- library and Dymola have been fixed a few months ago
	- semantics of parameter Real  $p(\text{start} = 2)$ ;
		- in this case, Modelica 3.3 suggests to add a binding equation  $p=2$ and issue a warning
		- OMC didn't do that  $\rightarrow$  underdetermined initialization system
		- error discovered and fixed on Feb  $1<sup>st</sup>$ , 2014
	- other, still undiscovered problems...

# **Issues with OMEdit**

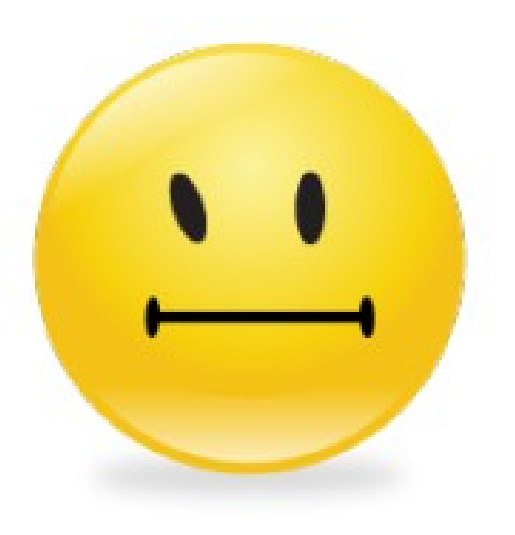

## **Main issues with the OMEdit GUI**

- OMEdit applies extensive reformatting to the code
	- whitespace and carriage returns
	- numerical literals (e.g. 1e6  $\rightarrow$  1000000)

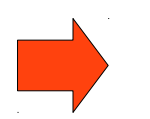

Not possible to co-develop with OMC & Dymola

## **Main issues with the OMEdit GUI**

- OMEdit applies extensive reformatting to the code
	- whitespace and carriage returns
	- numerical literals (e.g. 1e6  $\rightarrow$  1000000)

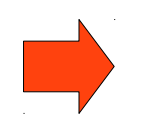

Not possible to co-develop with OMC & Dymola

- Replaceable models are not handled by OMC
	- they are used for replaceable heat transfer models
	- they are used in many other places in the MSL

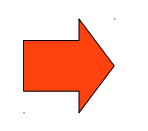

Not possible to build heat exchanger models using OMEdit's GUI

## **Main issues with the OMEdit GUI**

- OMEdit applies extensive reformatting to the code
	- whitespace and carriage returns
	- numerical literals (e.g. 1e6  $\rightarrow$  1000000)

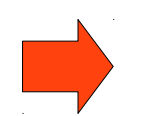

Not possible to co-develop with OMC & Dymola

- Replaceable models are not handled by OMC
	- they are used for replaceable heat transfer models
	- they are used in many other places in the MSL

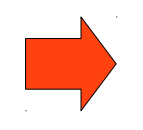

Not possible to build heat exchanger models using OMEdit's GUI

- It is not possible to apply or edit modifiers in hierarchically structured models using OMEdit's GUI
	- modifiers can only be applied in the textual mode
	- this requires to know the names of modified sub-components and parameters, which is inconvenient

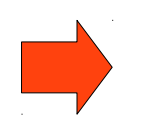

Not possible to handle complex, structured models

## **Replaceable models**

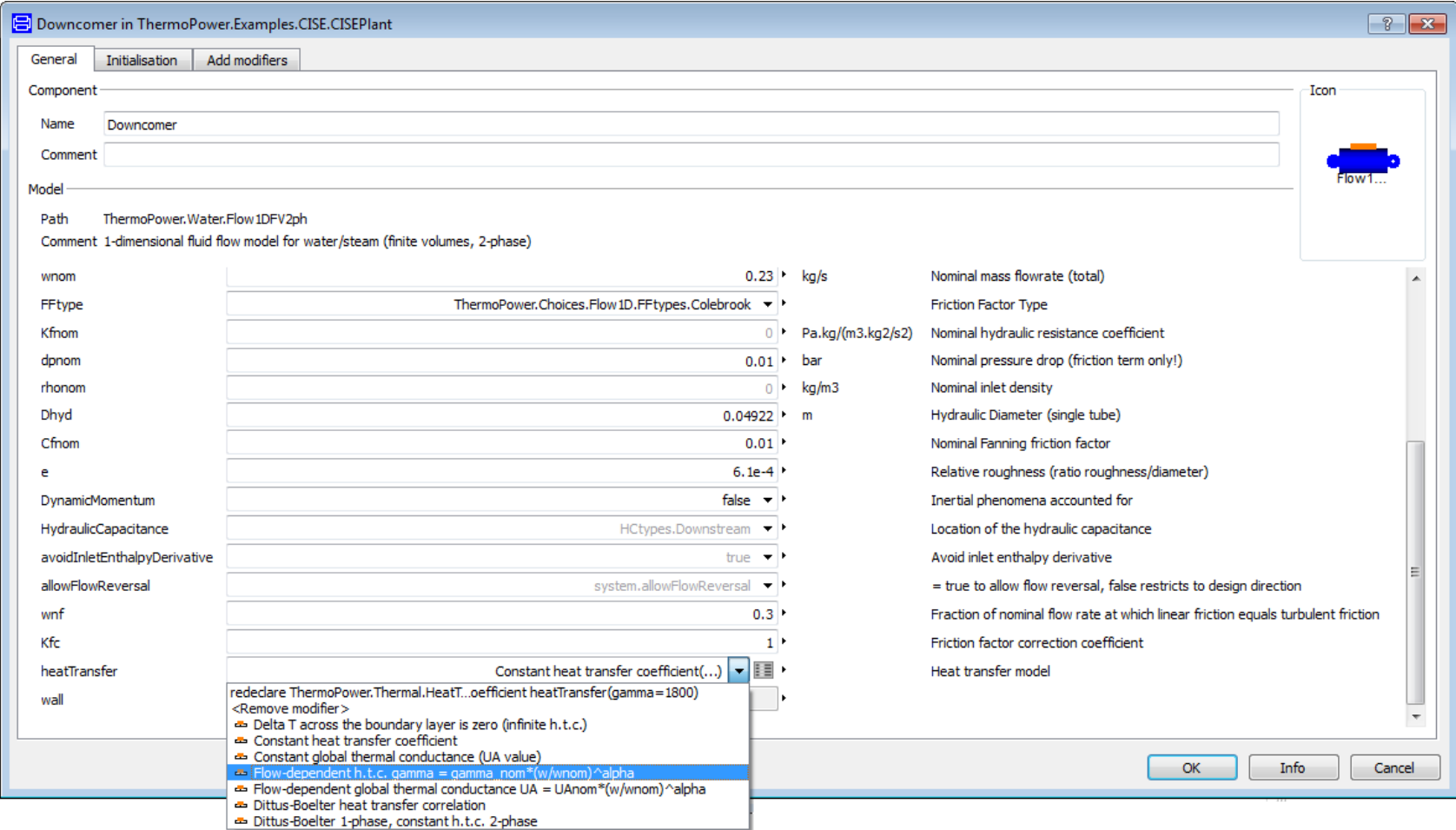

## **Replaceable models**

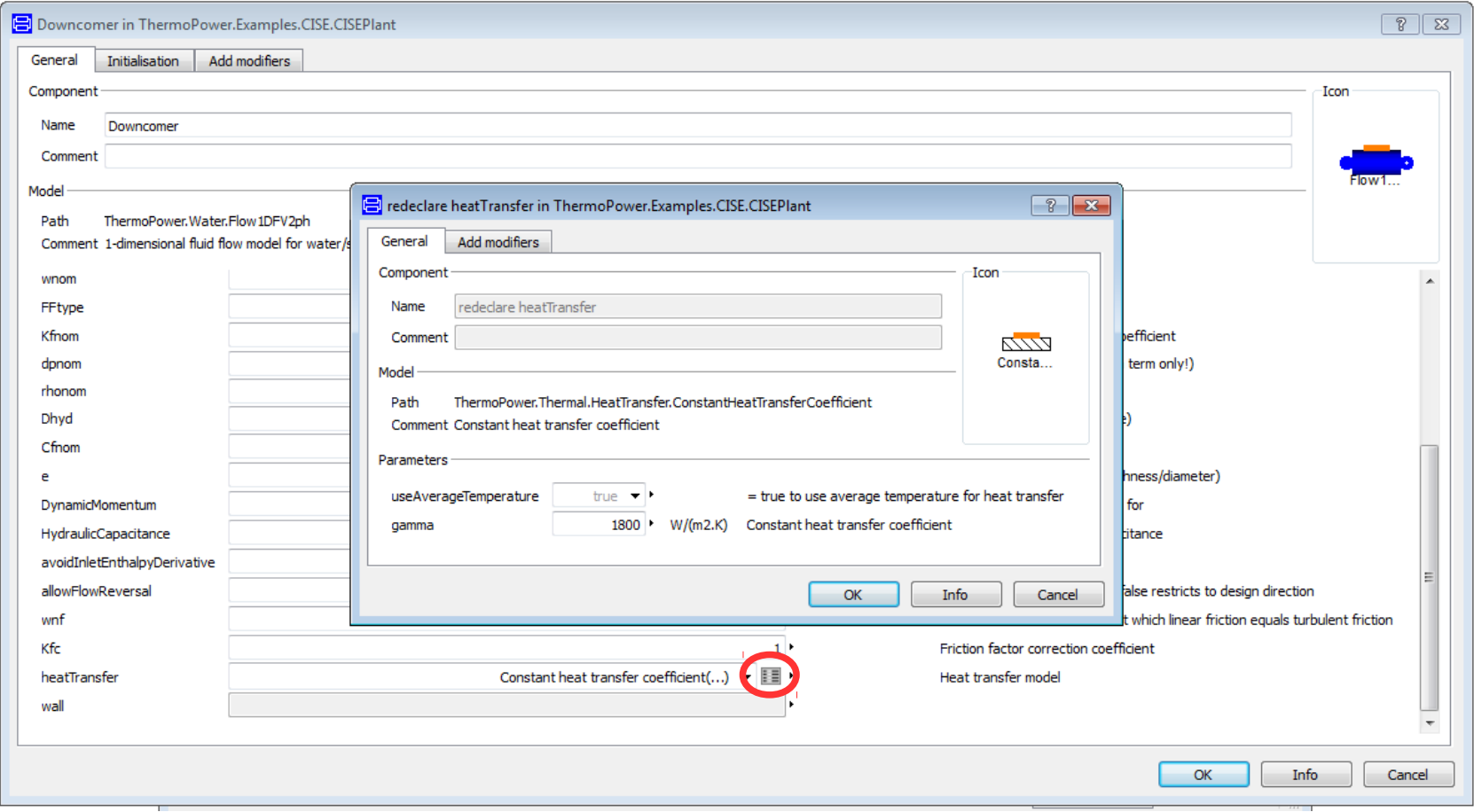

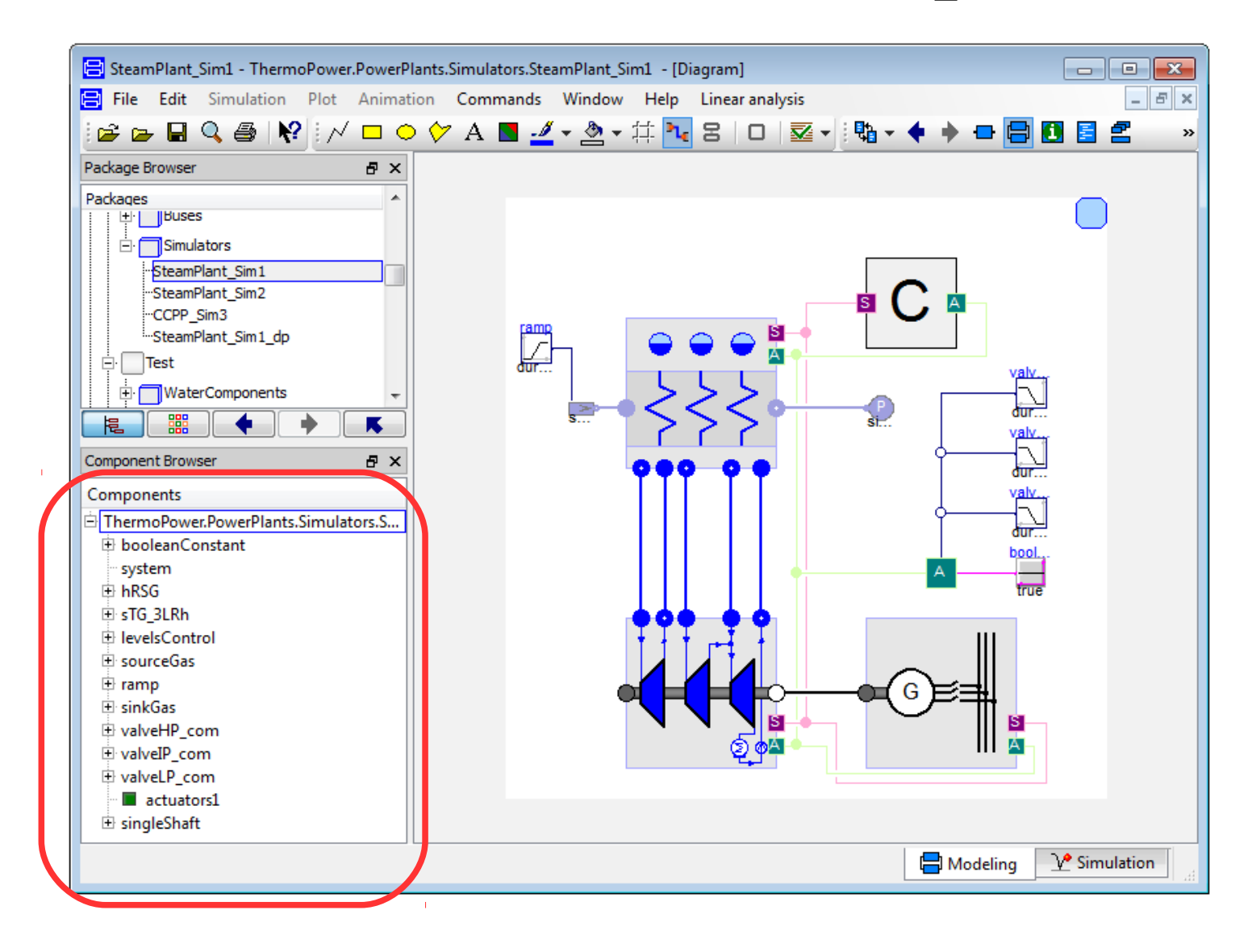

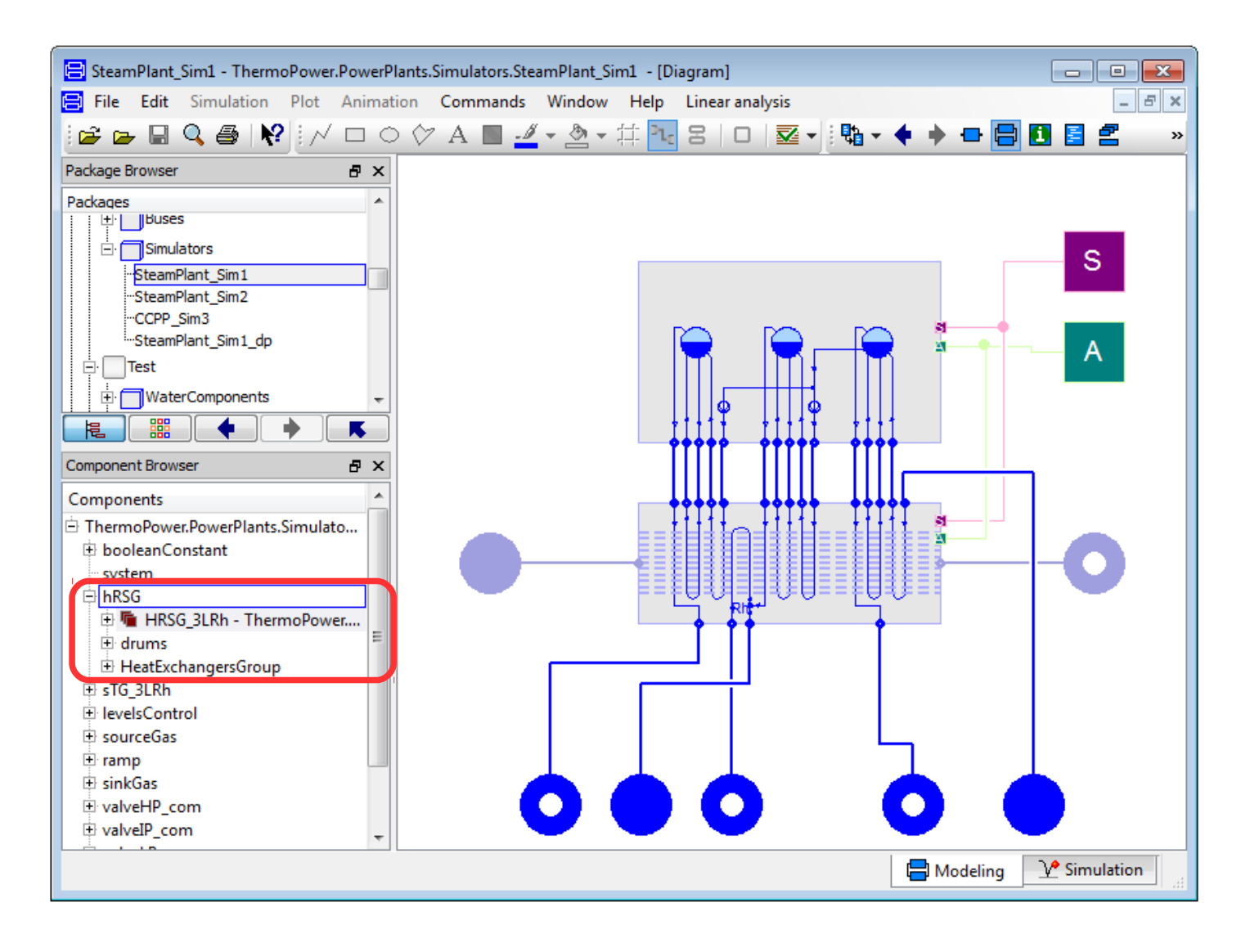

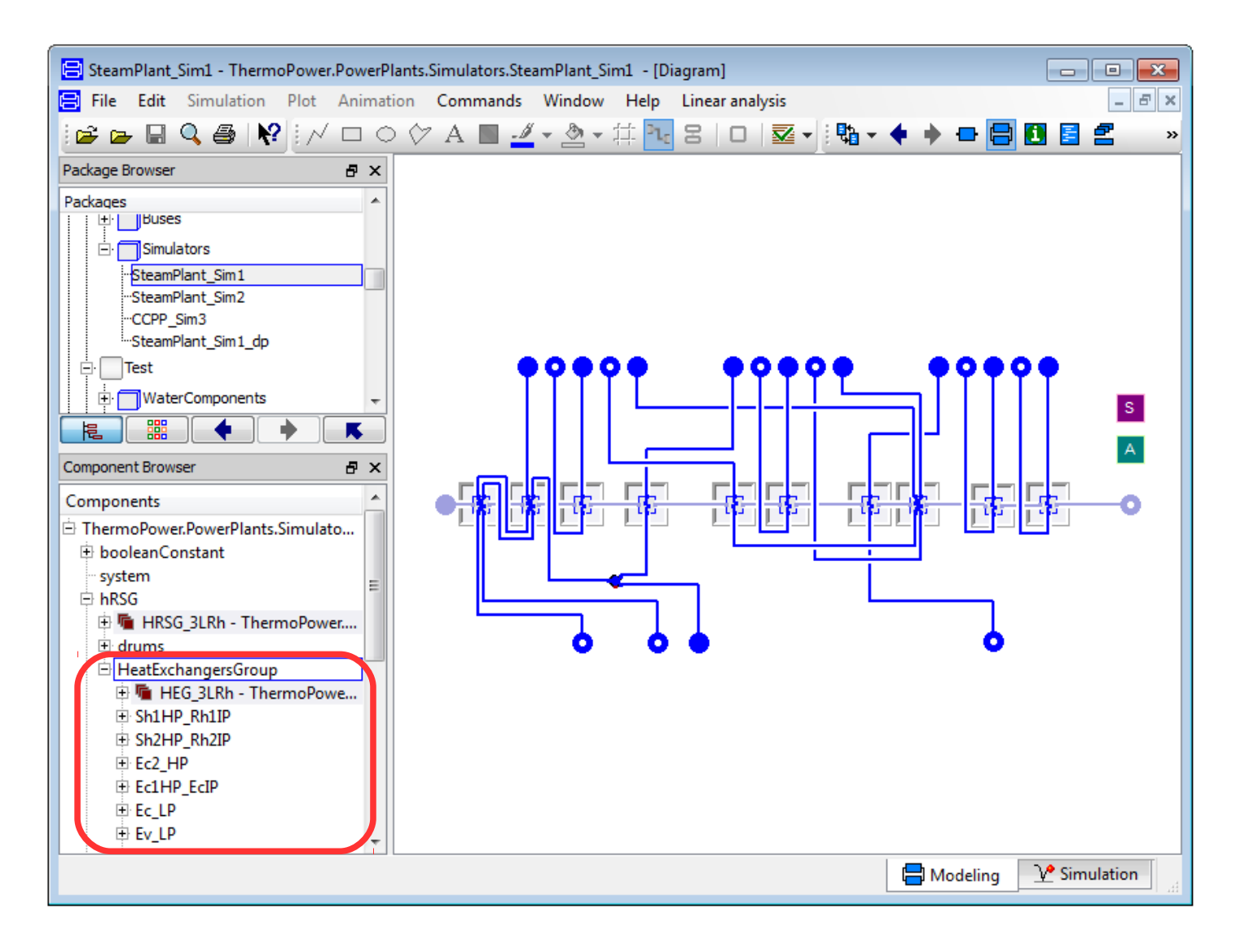

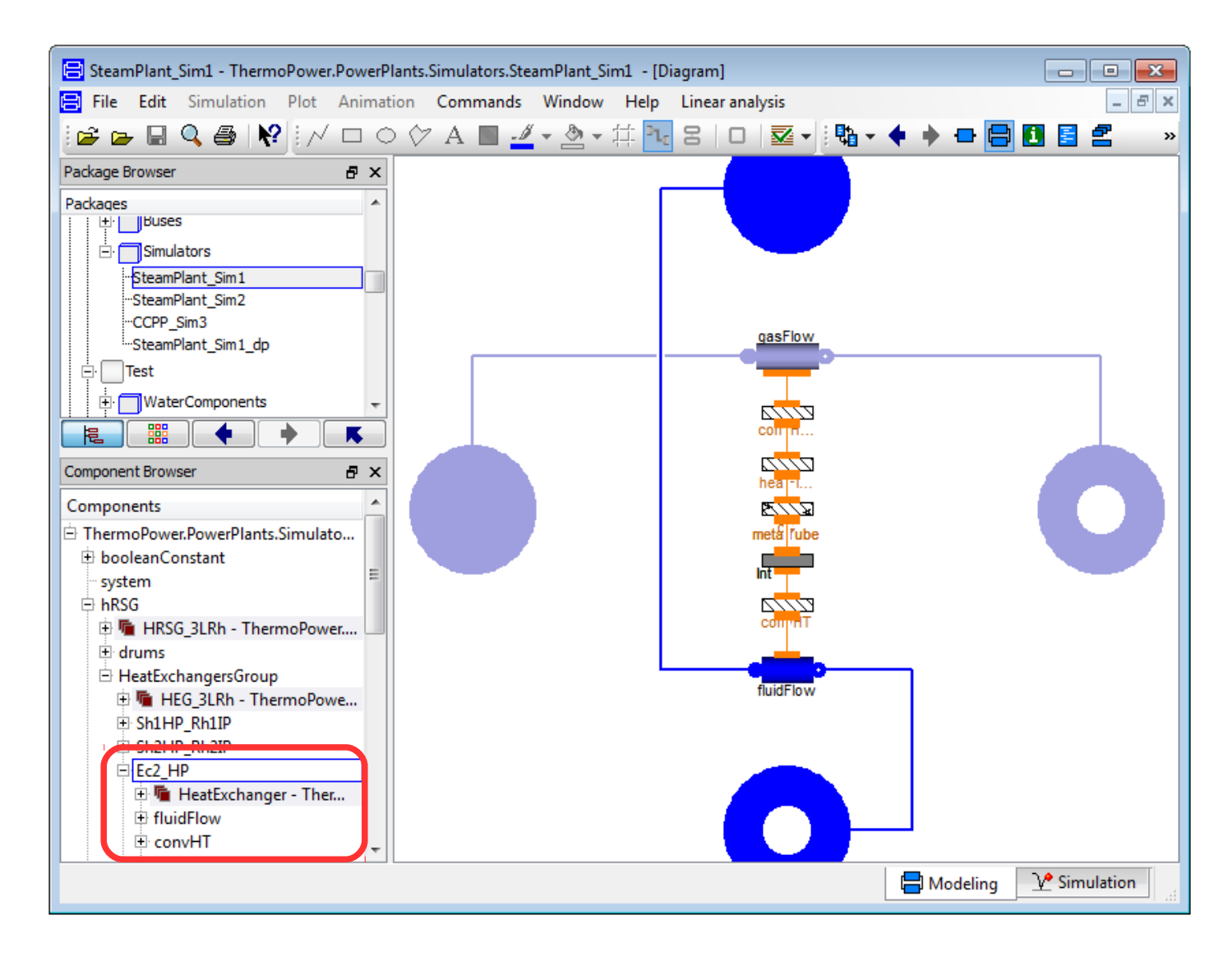

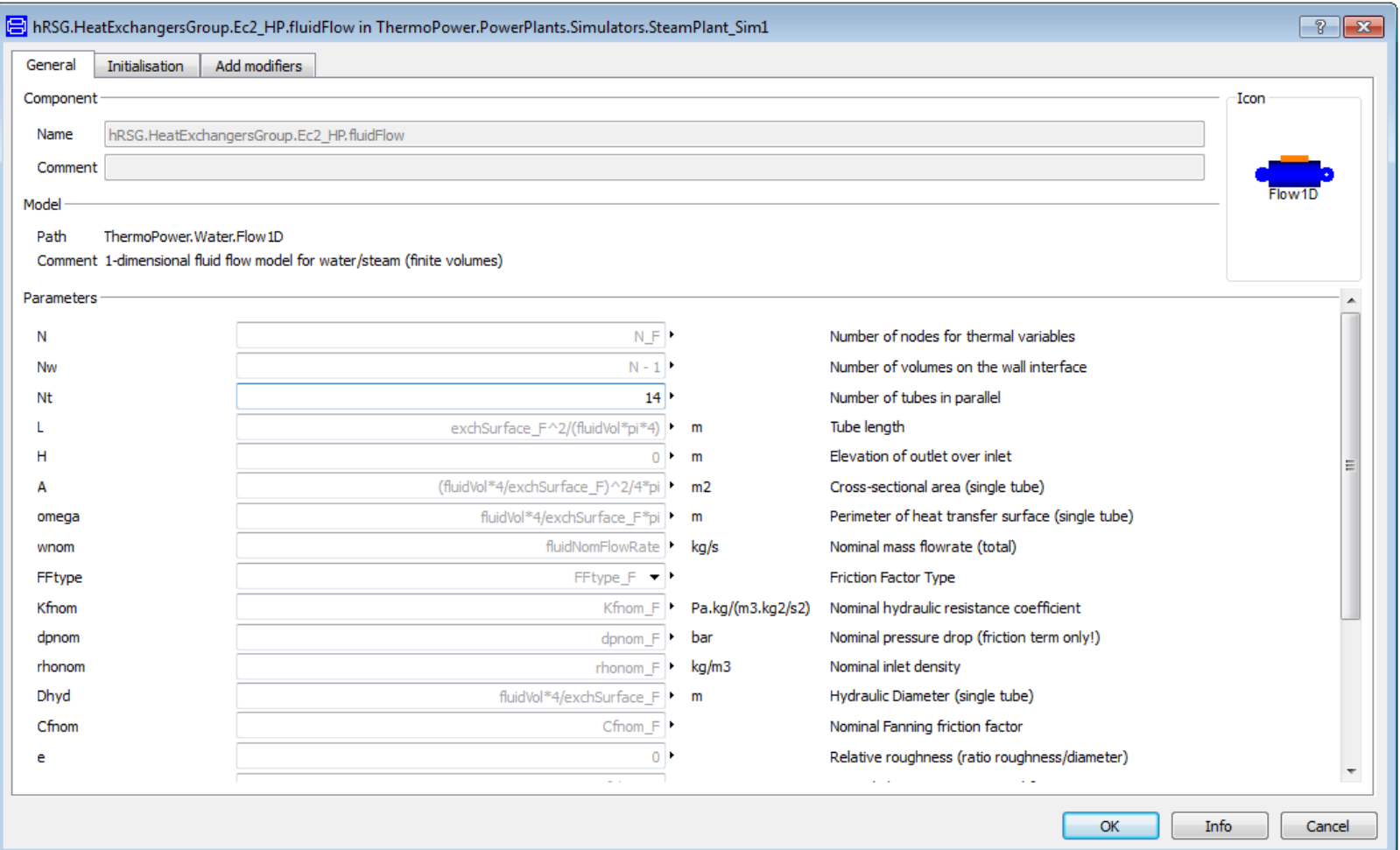

• This corresponds to applying the following modifier in the textual view

```
HRSG.Examples.HRSG_3LRh hRSG(
  HeatExchangersGroup(Ec2 HP(fluidFlow(Nt=14))))
```
- Possibly mixed up with other pre-existing modifiers
- This feature doesn't need to be implemented in the same way as Dymola,
- But it is **essential** that OMEdit has way to edit the parameters of hierarchically structured models by using the GUI
- The CISESim120501 model is compiled to executable simulation code
	- by Dymola/Visual Studio in 7 seconds
	- by OMEdit/OMC/gcc in 30 seconds
- It is probably possible to reduce the compilation time gap (currently 4X) by exploiting parallel compilation of the various C source files (is it already done by default?)
- OMEdit should automatically retrieve from the OS the number of parallel threads it can run, and use all of them by default
- Earlier work by Sjolund and Casella regarding the parallelization of the solution of the DAEs into ODEs should also become part of the mainstream implementation of OMEdit
- Also the parallel computation of Jacobians should be investigated, and become part of the mainstream implementation of OMEdit

## **Conclusions**

- After 10 years from the start of the development of ThermoPower, the (open source!) library can now be used in the (open source) OpenModelica environment
- Many models can already be simulated, and produce the correct results
- Steady-state initialization is working nicely on fairly complex models
- Compilation time is still about 4X slower than Dymola
- Simulation time for models involving water/steam properties is still about 10X slower than Dymola
- The OMEdit GUI should be improved regarding replaceable models and parameter editing in hierarchically structured models
- Parallel thread execution should be used more aggressively
- The declarative debugger (once polished up) will be a boon
- We might expect OMC to be a viable alternative to Dymola for the simulation of ThermoPower-based models by the end of 2014!

## Thank you for you kind attention!